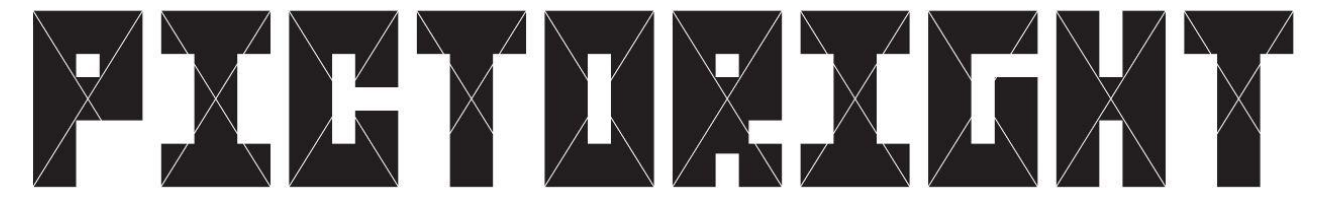

## **OPGAVEFORMULIER VERGOEDING ONLINE ARCHIEVEN 2016 t/m 2019**

Naam ontvanger: Aansluitnummer: Aansluitnummer: Aansluitnummer: Aansluitnummer: Aansluitnummer: Aansluitnummer

Naam beeldmaker:

**U kunt alleen opgave doen voor afbeeldingen die in onderstaande online archieven zijn opgenomen.**

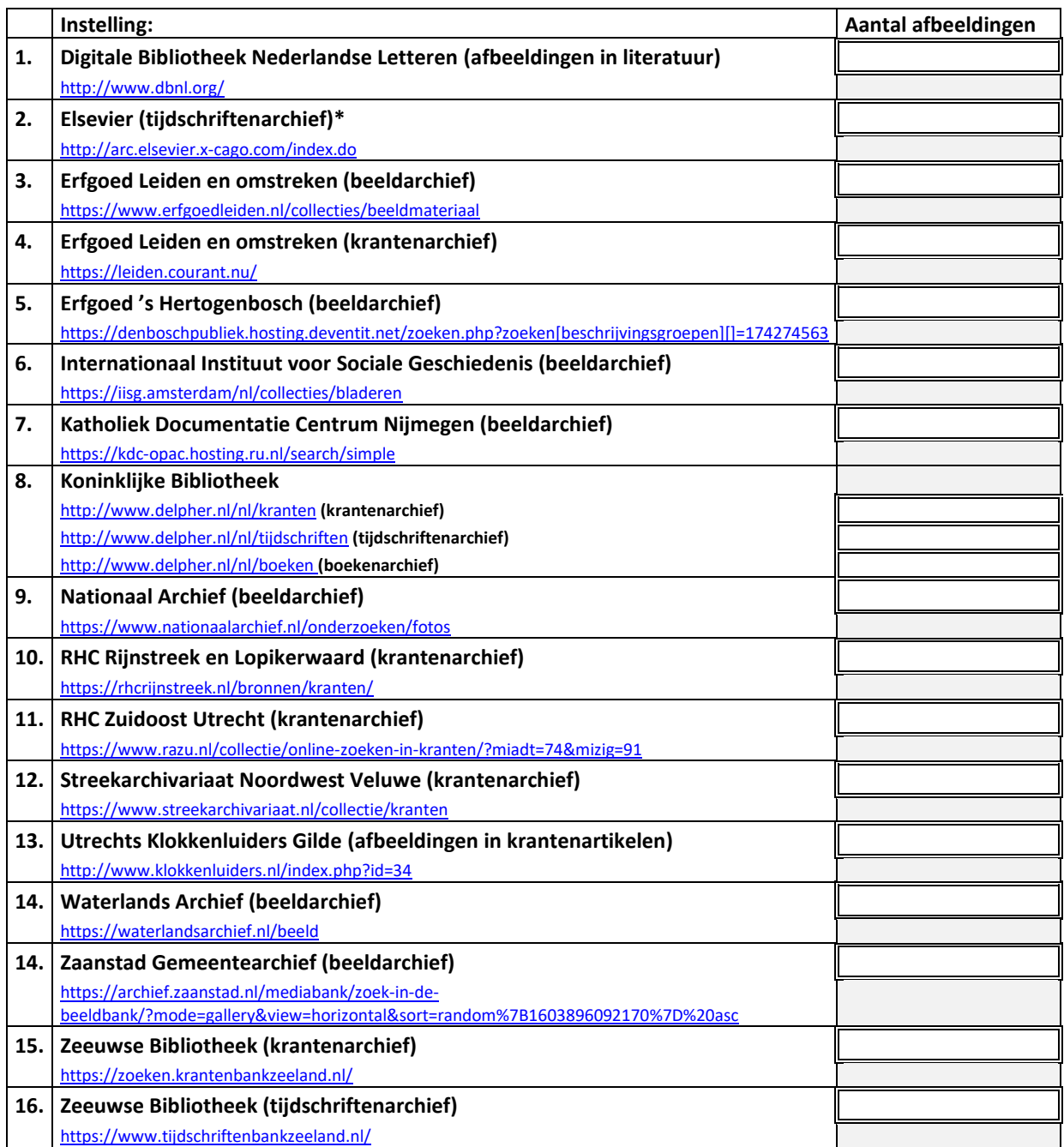

\*Het Elsevier archief wordt alleen getoond aan abonnees, u hoeft daarom niet de digitale versie te raadplegen. U kunt volstaan met opgeven hoeveel er in Elsevier Weekblad is verschenen vanaf 1945 tot heden.

Ik verklaar dat dit formulier naar waarheid is ingevuld en ik verklaar dat ik auteursrechthebbende ben m.b.t. bovenstaande opgaven of dat ik namens de auteursrechthebbende deze opgaven kan doen. Ik ben mij ervan bewust dat indien ik toestemming heb verleend voor het online tonen van mijn werken aan genoemde instellingen of werken in loondienst heb gemaakt, ik deze werken niet kan opgeven.

Naam ontvanger: Datum: Datum: Datum: Datum: Datum: Datum: Datum: Datum: Datum: Datum: Datum: Datum: Datum: Datum: Datum: Datum: Datum: Datum: Datum: Datum: Datum: Datum: Datum: Datum: Datum: Datum: Datum: Datum: Datum: Dat

## **Toelichting opgave vergoeding online archieven 2016 t/m 2019**

Indien u opgave wilt doen, dan hoeft u dit alleen te doen wanneer u denkt dat de basisvergoeding online archieven te laag is vastgesteld. Vergelijk het puntenaantal genoemd in de mail, met het puntenaantal waar u op uitkomt als u uw afbeeldingen in de online archieven telt. Indien u dan op een hoger puntenaantal uitkomt, kunt u opgave doen.

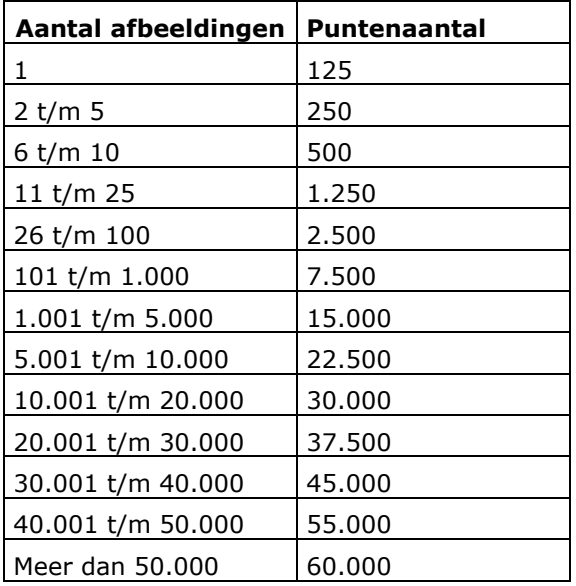

In onderstaande tabel kunt u zien hoeveel afbeeldingen welk puntenaantal oplevert.

Verder is het volgende van belang:

- 1. Op het opgaveformulier ziet u met welke instellingen wij overeenkomsten hebben getroffen (en waarvoor u dus opgave kunt doen).
- 2. U onderzoekt in de verschillende online archieven hoeveel u hierin voorkomt (klik hiervoor op de websitelinks).
- 3. De afbeeldingen die u via de websitelinks kunt bekijken, vallen onder regelingen met Pictoright. Alleen voor die afbeeldingen kunt u dus opgave doen voor de vergoeding in online archieven. Een aantal archieven heeft niet voor alle jaren waarvoor wij nu verdelen een overeenkomst met Pictoright gehad. Met het verdelen van de vergoedingen voor de verschillende jaren kan hiermee rekening worden gehouden.
- 4. U telt uw afbeeldingen in de betreffende online archieven en noteert deze op het opgaveformulier.
- 5. Wanneer u met deze opgave op een hoger puntenaantal uitkomt dan met de basisvergoeding online archieven, dan zal Pictoright het bedrag aan u uitkeren dat hoort bij het hogere puntenaantal.
- 6. Als u zeer hoge aantallen afbeeldingen in de betreffende beeld- kranten- en tijdschriftenarchieven heeft, neem dan contact met ons op.
- 7. U kunt alleen afbeeldingen opgeven waarvoor aan de erfgoedinstelling niet al toestemming is verleend en welke gemaakt zijn als freelancer (dus niet in dienstverband). Er kan door Pictoright om aanvullende gegevens worden gevraagd.
- 8. Stuur het ingescande formulier per mail naar: [collectieverechten@pictoright.nl](mailto:collectieverechten@pictoright.nl) of per post naar: Stichting Pictoright, Sarphatistraat 606-608, 1018 AV Amsterdam.